*CAO*

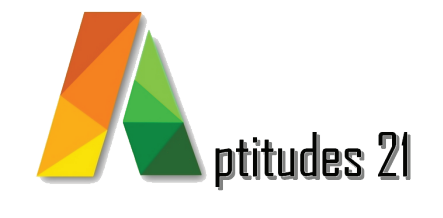

# Autocad perfectionnement

### *Objectifs :*

#### Comprendre en détail la fonctionnalité et l'utilisation des jeux de feuilles dans Autocad.

Créer et organiser des jeux de feuilles et sous-jeux dans AutoCAD.

Personnaliser l'espace de travail et ajuster les options de réglages.

Créer et modifier des modèles 3D filaires et volumiques.

Manipuler et créer des surfaces 3D complexes et des meubles personnalisés.

Réaliser des rendus d'images et de films de qualité professionnelle.

## *Prérequis & Accessibilité :*

#### Prérequis :

Connaitre l'environnement informatique, la conception de plans techniques et les fonctions 2D d'Autocad.

### Accesibilité :

Toute personne travaillant sur des projets architecturaux complexes nécessitant une maîtrise approfondie de la création, gestion et manipulation des jeux de feuilles dans Autocad.

Cette formation est accessible aux personnes en situation de handicap, merci de consulter notre référent handicap.

## *Durée :* 5 jours / 35 heures

**V18.1 màj : 06/18**

### *Méthode pédagogique et encadrement :*

Cette formation est animée par un formateur expert dont les compétences techniques, professionnelles et pédagogiques ont été validées selon les critères qualité d'Aptitudes 21.

L'animation est composée d'apports théoriques, de mises en situations professionnelles et d'exercices pratiques.

### *Moyens pédagogiques :*

Ordinateurs, logiciels, tableau blanc, vidéo-projecteur, écran.

En fin de formation, vous aurez un accès à la plateforme pédagogique Aptitudes 21 sur laquelle vous pourrez consulter et télécharger vos supports de formation.

### *Modalités d'évaluation des objectifs et des résultats :*

L'évaluation des objectifs se fait par le formateur, pendant la formation avec les exercices pratiques, les interactions et les mises en situation pratiques.

Le formateur complète un livret d'évaluation selon une grille de compétences précise.

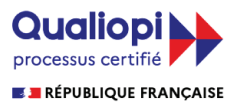

La certification qualité a été délivrée au titre de la catégorie d'actions suivantes :

Les actions de formation Les actions permettant de faire valider les acquis de l'expérience, dans les conditions prévues au livre IV de la présente partie

*Lieu :* 61/69 rue Camille Pelletan Espace Emeraude 33150 Cenon

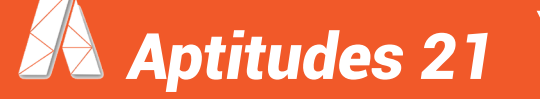

 e-mail. contact@aptitudes21.com / Tél. 05 57 61 20 31 **www.aptitudes21.com**

# *Contenu de la formation*

## *Les jeux de feuilles*

- Créer un jeux de feuilles, organiser les sous jeux
- Créer des aperçus, créer des vues

### *La personnalisation*

- Personnaliser son espace de travail
- Options de réglages

## *La 3D filaire*

• Ligne 3D / Polyligne 3D / Spline 3D

### *Le modeleur volumique*

- Les solides prédéfinis
- L'extrusion / la révolution / le balayage
- Le lissage / les coupes
- Modification des solides
- Édition des solides

### *La 3D Surfacique*

- Les surfaces planes / les surfaces 3D
- Création de meubles personnalisés

### *Les régions et solides*

- Créer des régions / soustractions
- Union et intersection de régions et de solides

### *Les projections et les vues*

- Projections orthogonales et visualisation 3D
- Orbite libre / style visuel
- Créer une caméra, navigation et mouvement
- Enregistrer une vue personnalisée

### *Le rendu*

- Les matériaux / l'éditeur de matériaux
- Les textures / réglages
- Créer des lumières
- Environnement du rendu
- Rendu d'image et de film

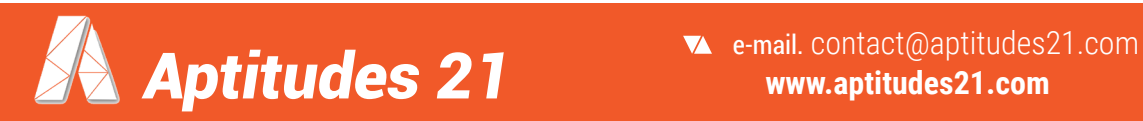